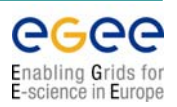

# **Global Grid User Support Global Grid User Support GGUS -**

# **in the LCG & EGEE environment in the LCG & EGEE environment**

### **Torsten Torsten Antoni**

**(torsten.antoni@iwr.fzk.de torsten.antoni@iwr.fzk.de)**

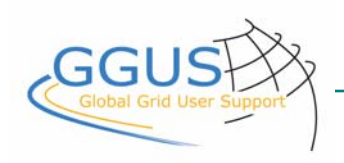

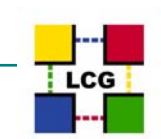

*Torsten Antoni – LCG Operations Workshop, CERN 02-04/11/04*

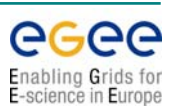

# **Why Support?**

- **New support groups**
	- **Network layer**
	- **Resource centers**
	- **CIC / GOC / etc.**
	- **more to come**
- **New Support challenges:**
	- **Jobs are spread over several locations**
	- **New types of Job and Data access**
	- **Often more than one group is involved**
- **Virtual Organizations**

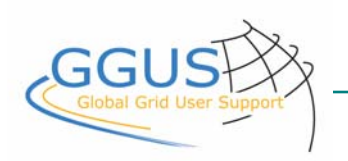

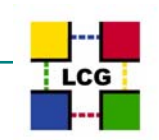

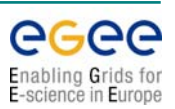

# **Why Support?**

- **Need to have a common platform:**
	- **Collect service requests**
	- **Exchange service requests**
	- **Document solutions**
- **Need to document:**
	- **Quality feedback**
		- **To the VO's**
		- **Middleware development**
		- **To the Grid Operations**
	- **FAQ's**
- **Build a Knowledge Base for Grid related problems and solutions**

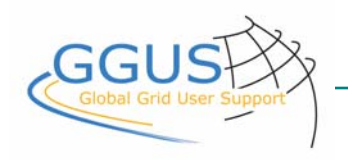

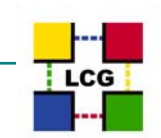

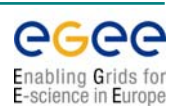

# **Concept of Global Grid User Support - GGUS**

- **Target: 24×7 support via 3 support teams in different time zones**
- **Currently: GGUS FZKGGUS ASCC**
- **Planned:GGUS North America**

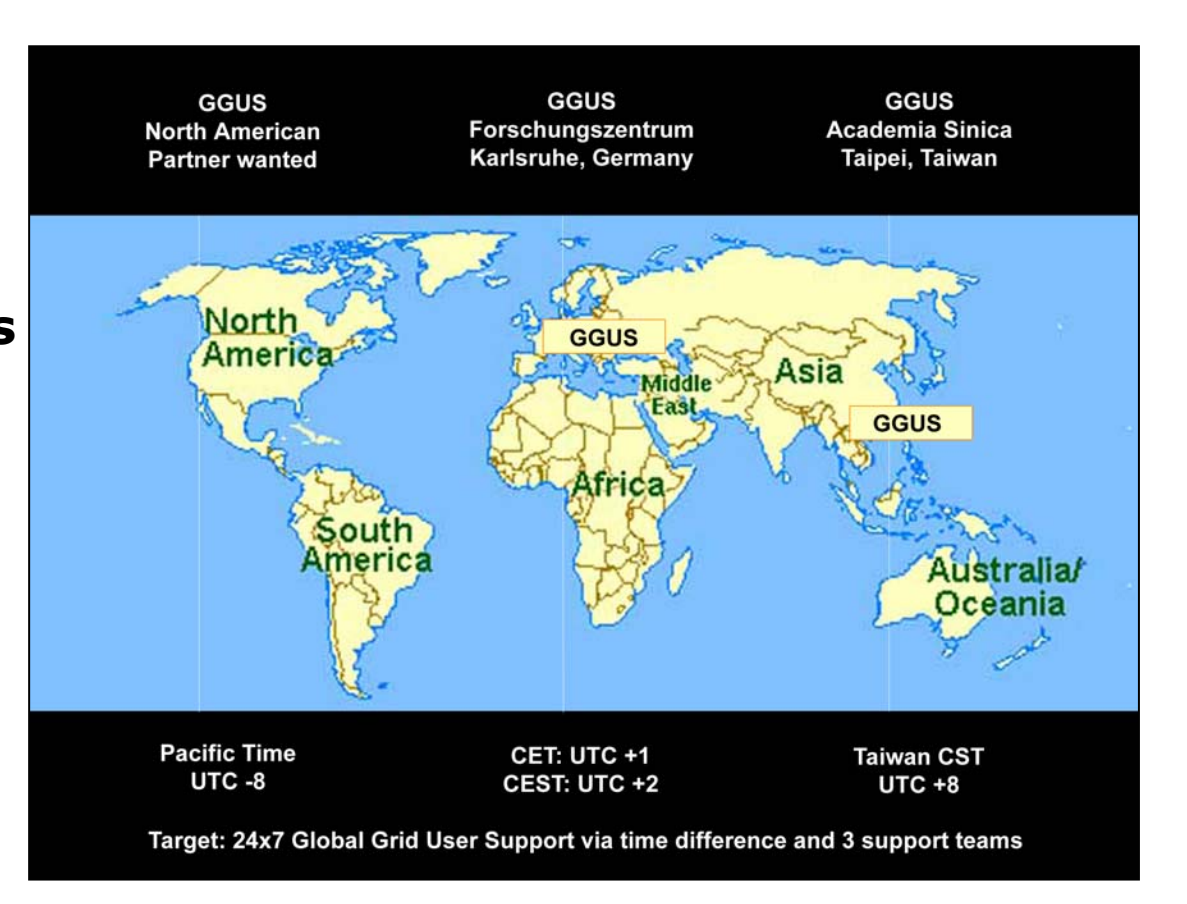

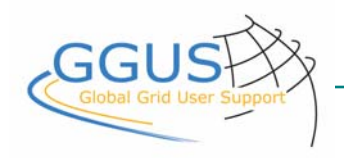

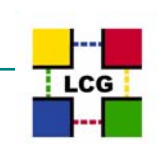

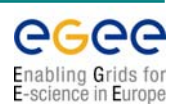

# **Objectives Objectives**

- **Single point of contact and information for Grid related questions (by now for LCG and EGEE)**
	- **FAQ's**
	- •**Downloads**
	- **News and problems**
- **Support entry point for 8 <sup>×</sup> HEP experiments and other Grid user communities in EGEE**
- **Operate a central trouble ticket database and system**
- **Design, implementation and operation of a knowledge base**
- **Be the last resort for all support requests**

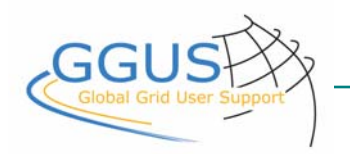

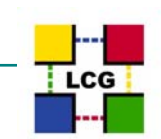

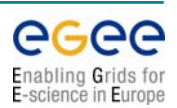

# **Objectives Objectives**

- **Provide ready to use Helpdesk web applications for as many Grid communities and projects as possible**
- **Build a large Knowledge Base for Grid related problems**
- **Try to develop tools to prevent problems before they arise in a grid environment in cooperation with the middleware development and the operation team**
- **Work closely with GGF**

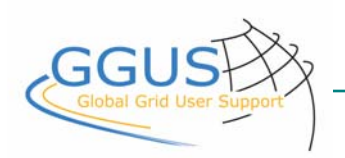

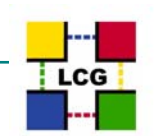

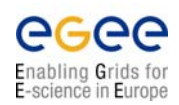

### **Support Teams within LCG & EGEE**

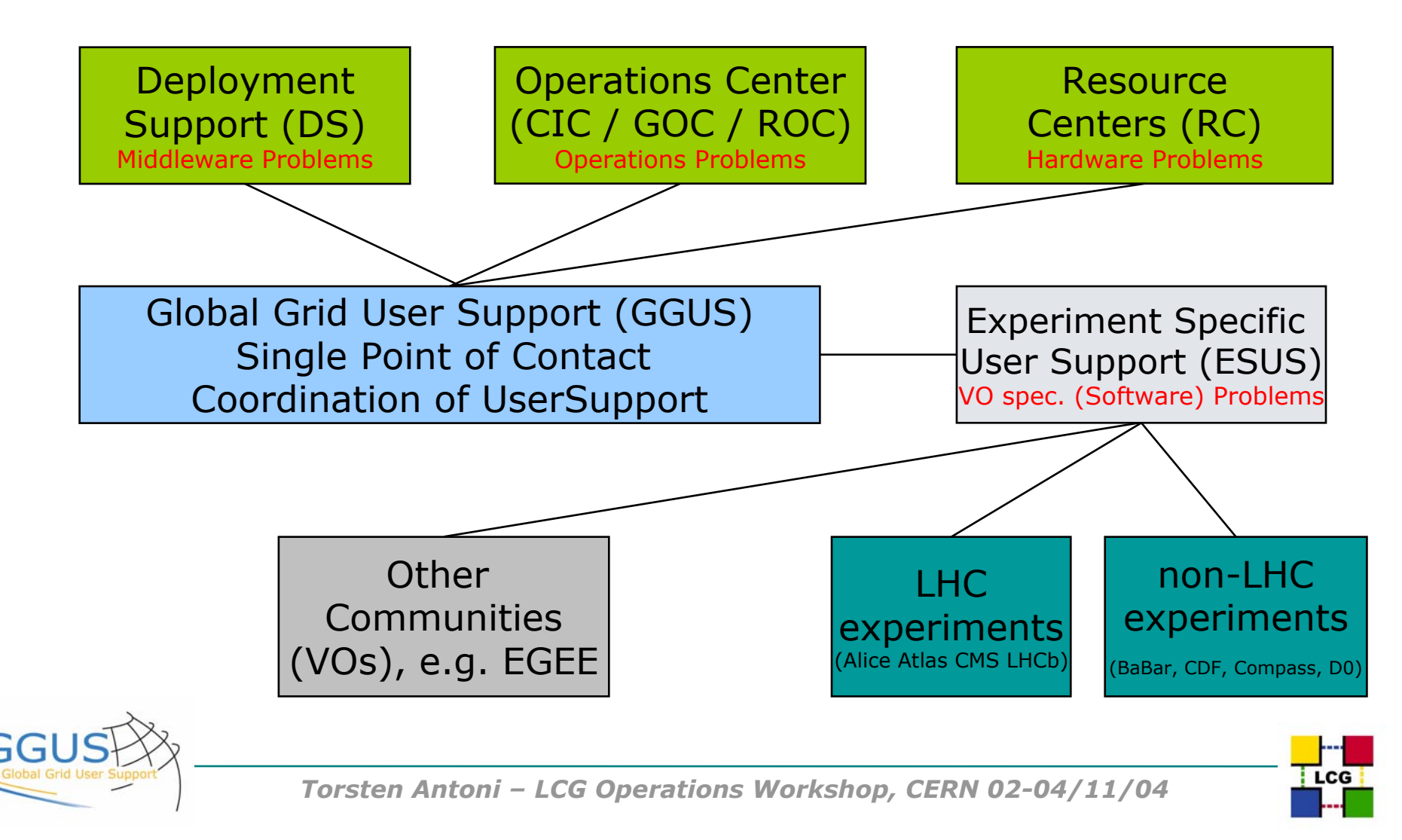

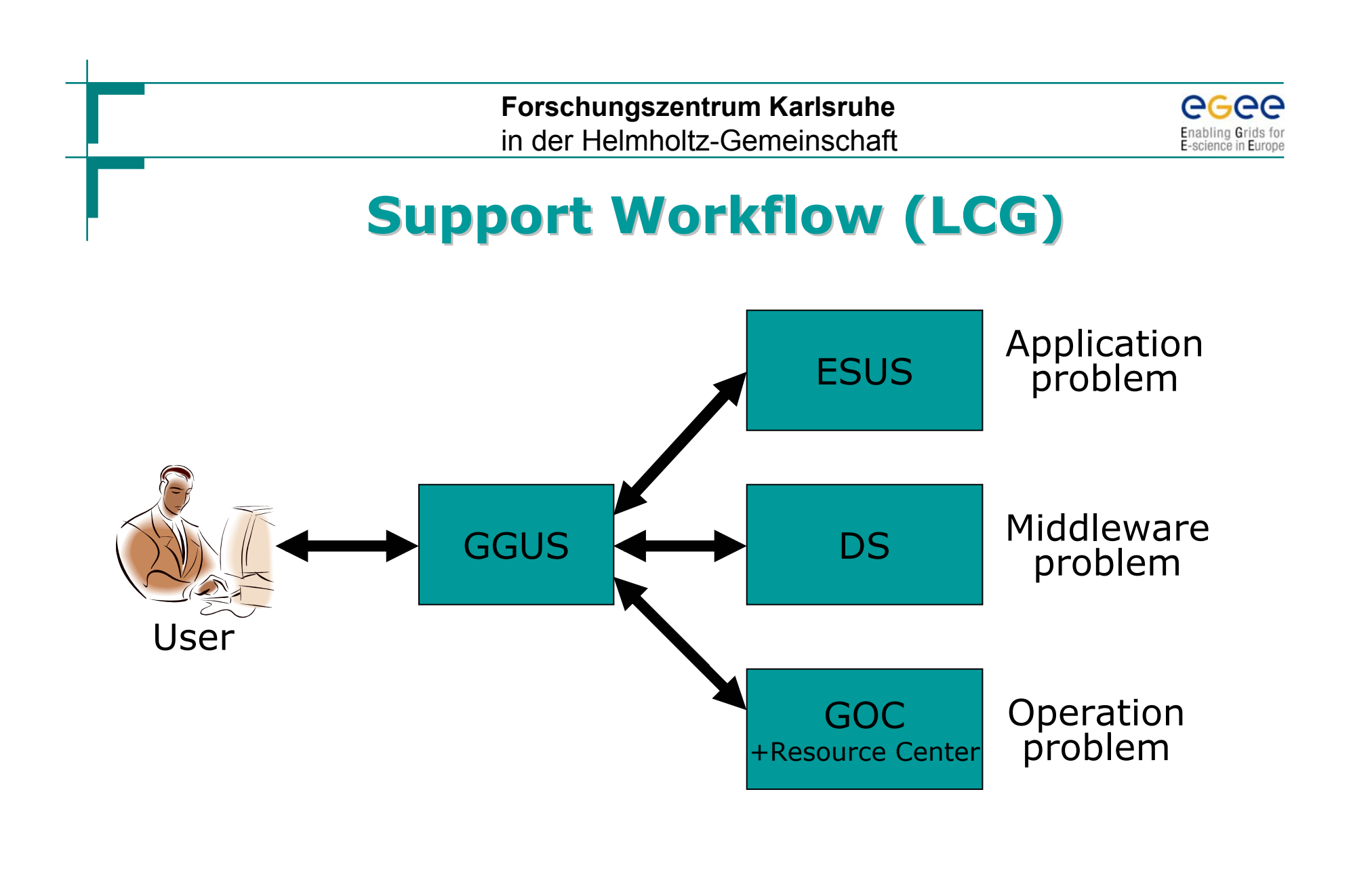

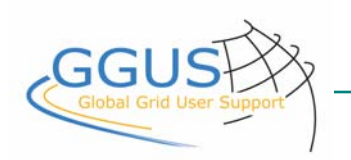

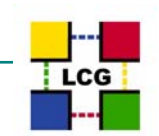

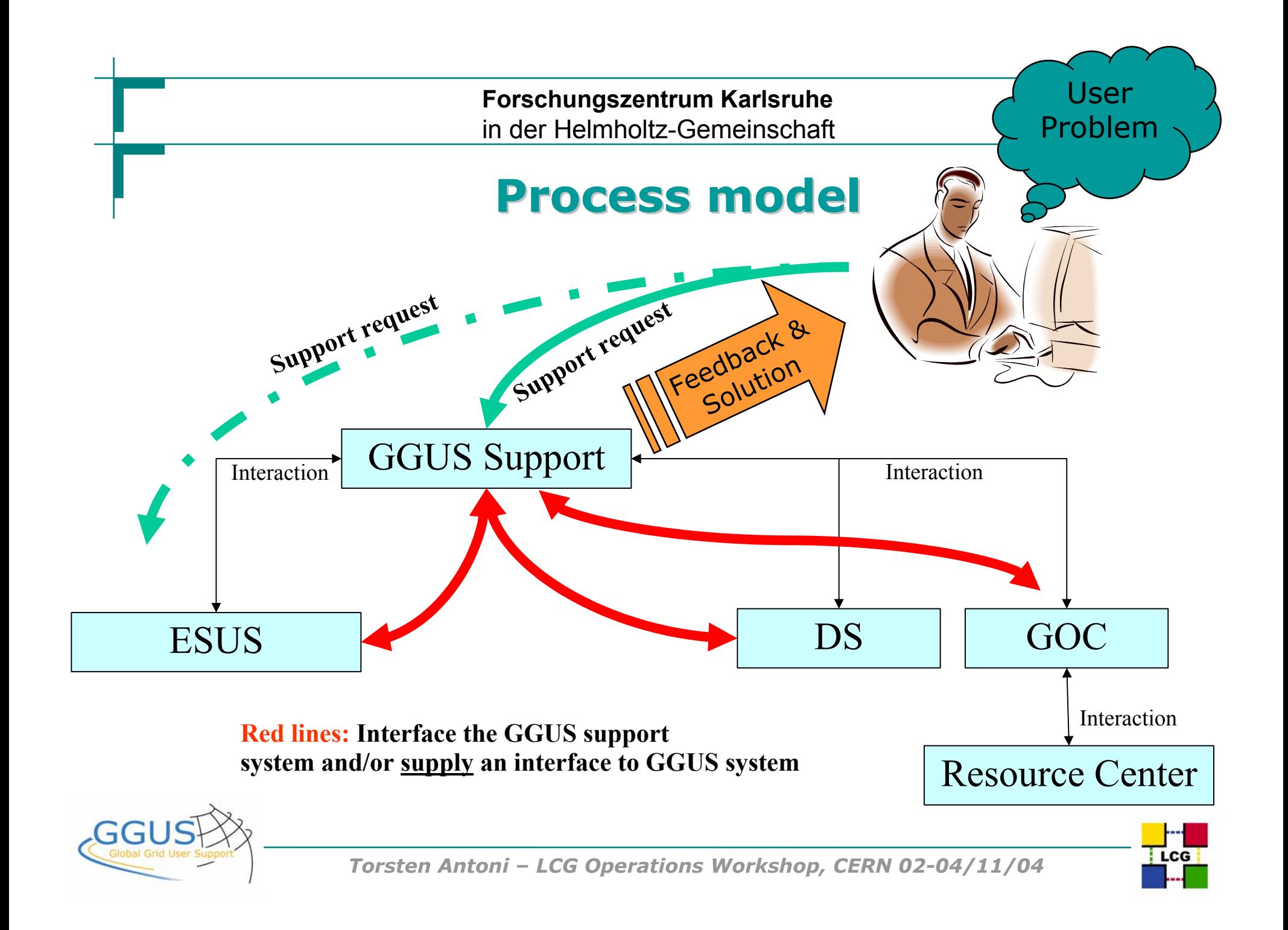

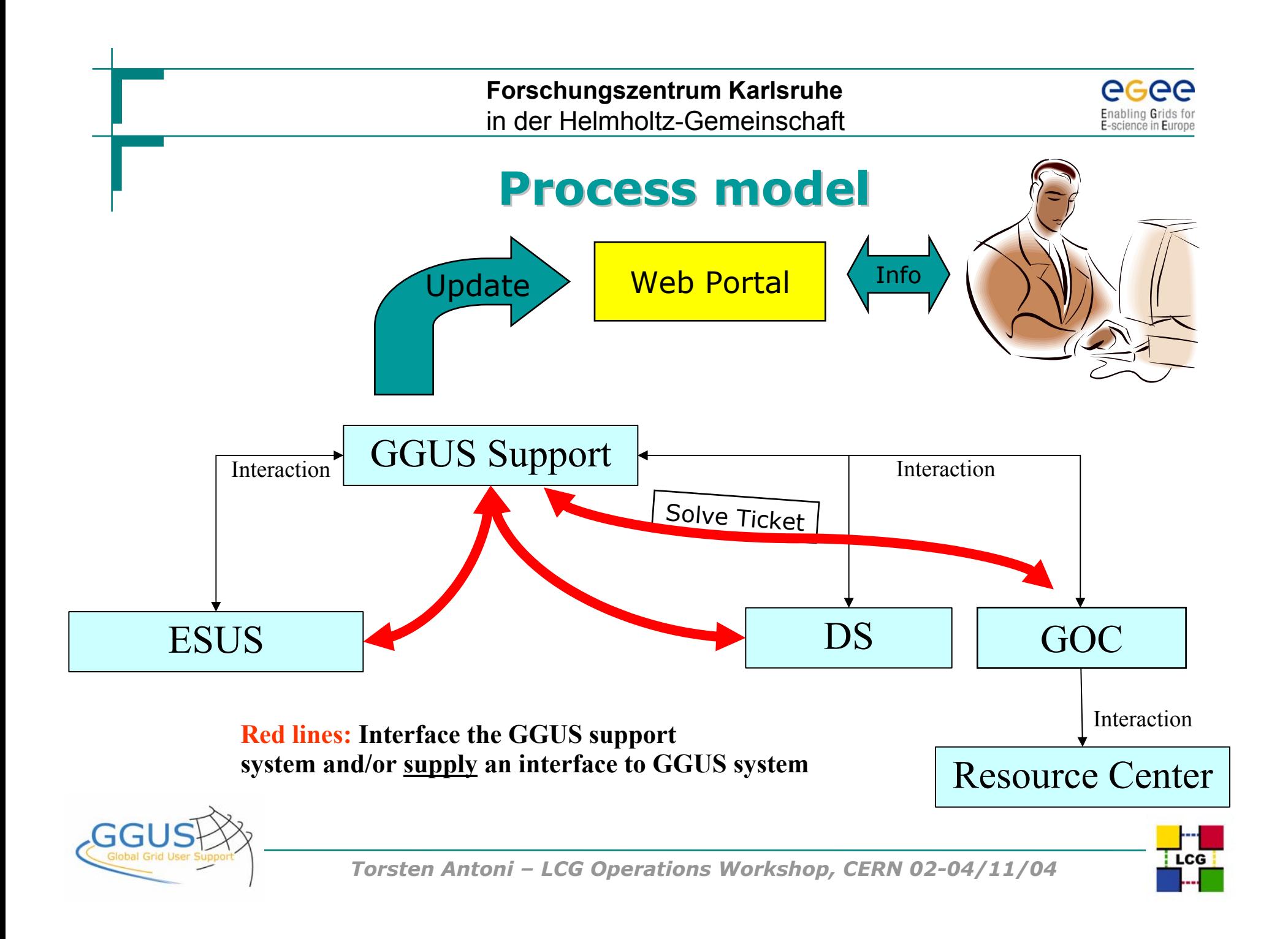

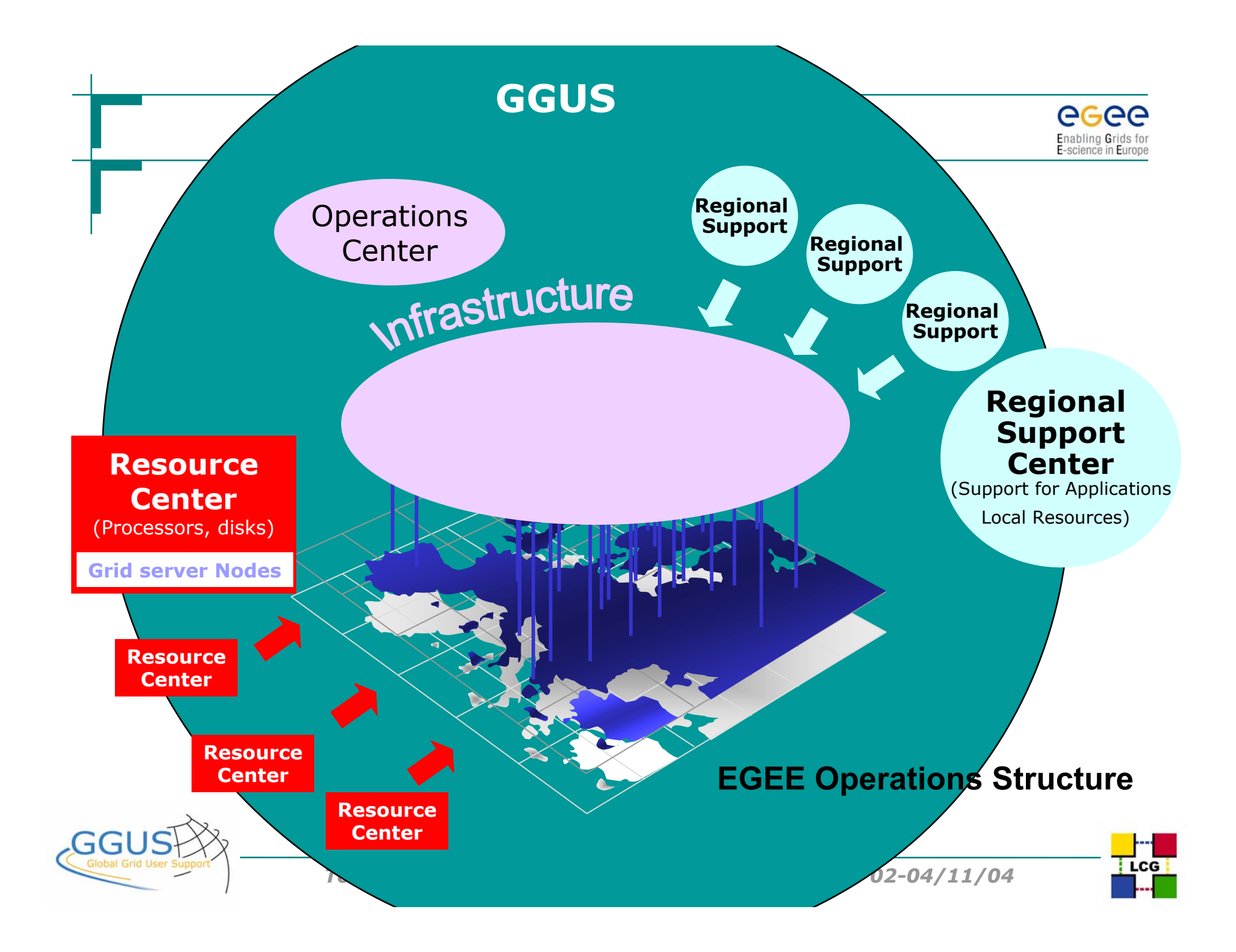

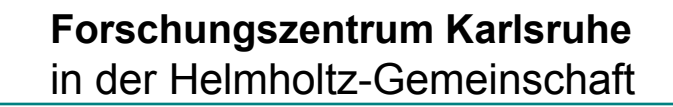

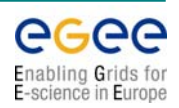

# **EGEE Support Concept**

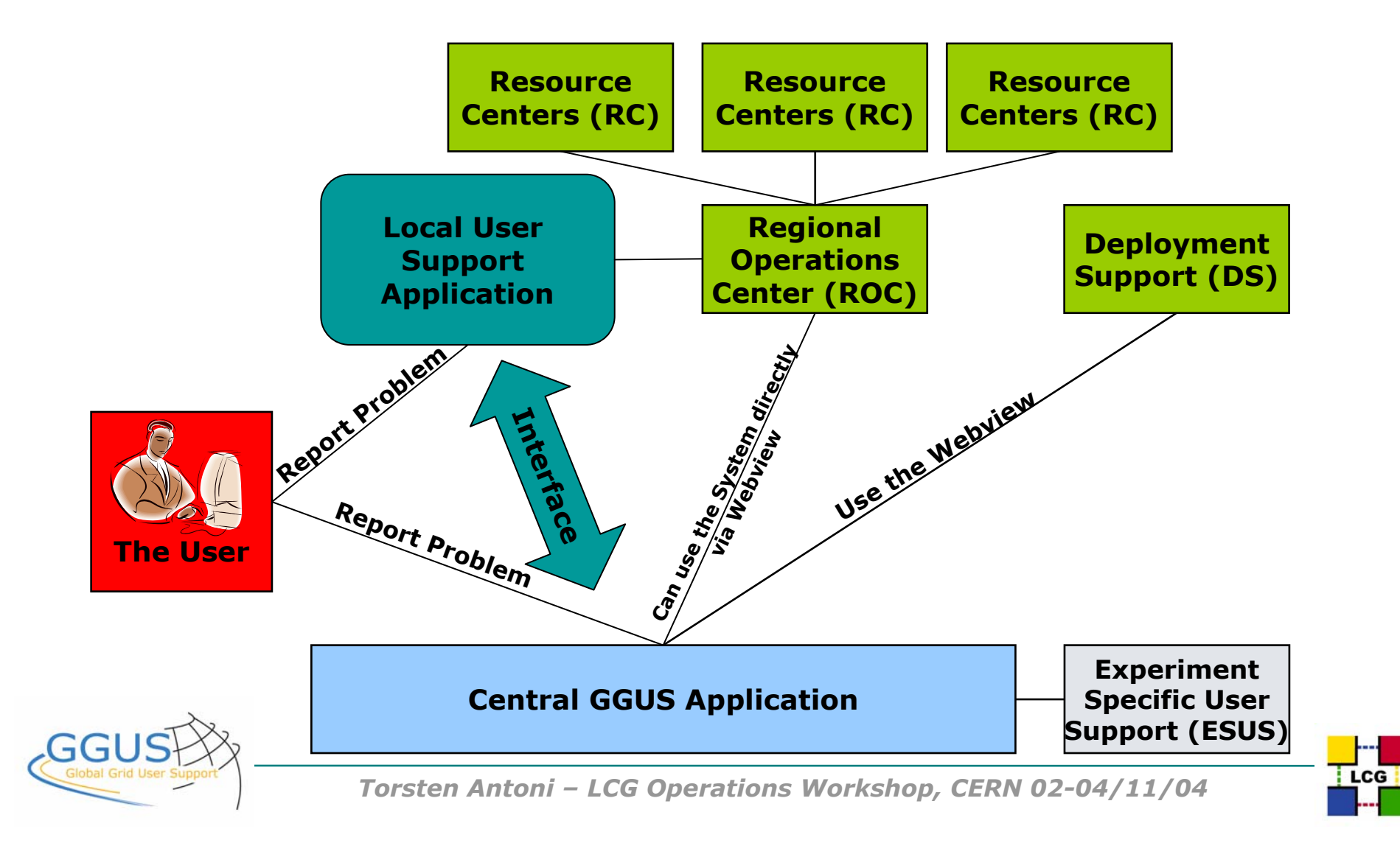

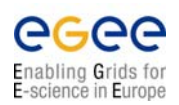

#### **Support in EGEE Support in EGEE**

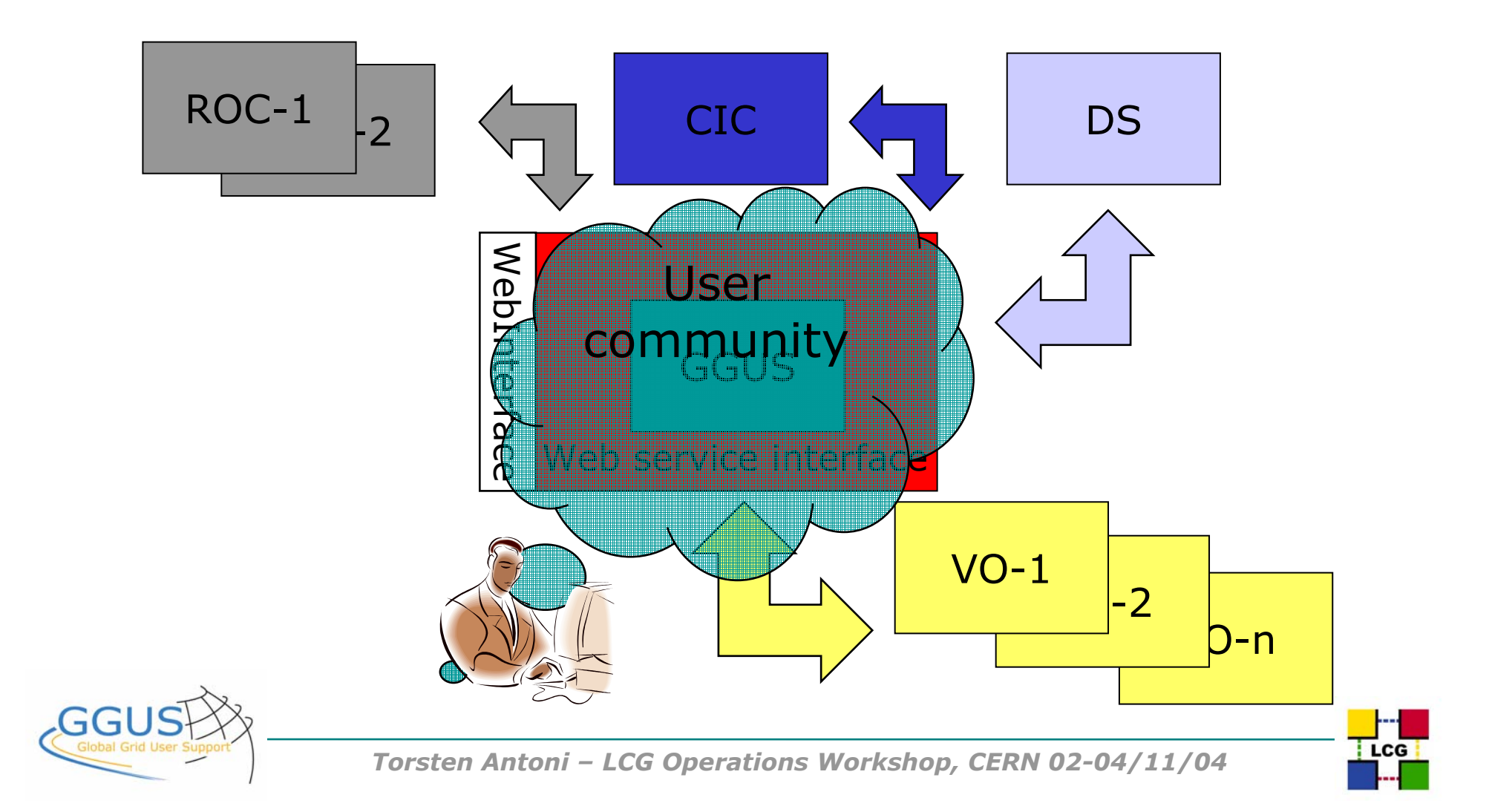

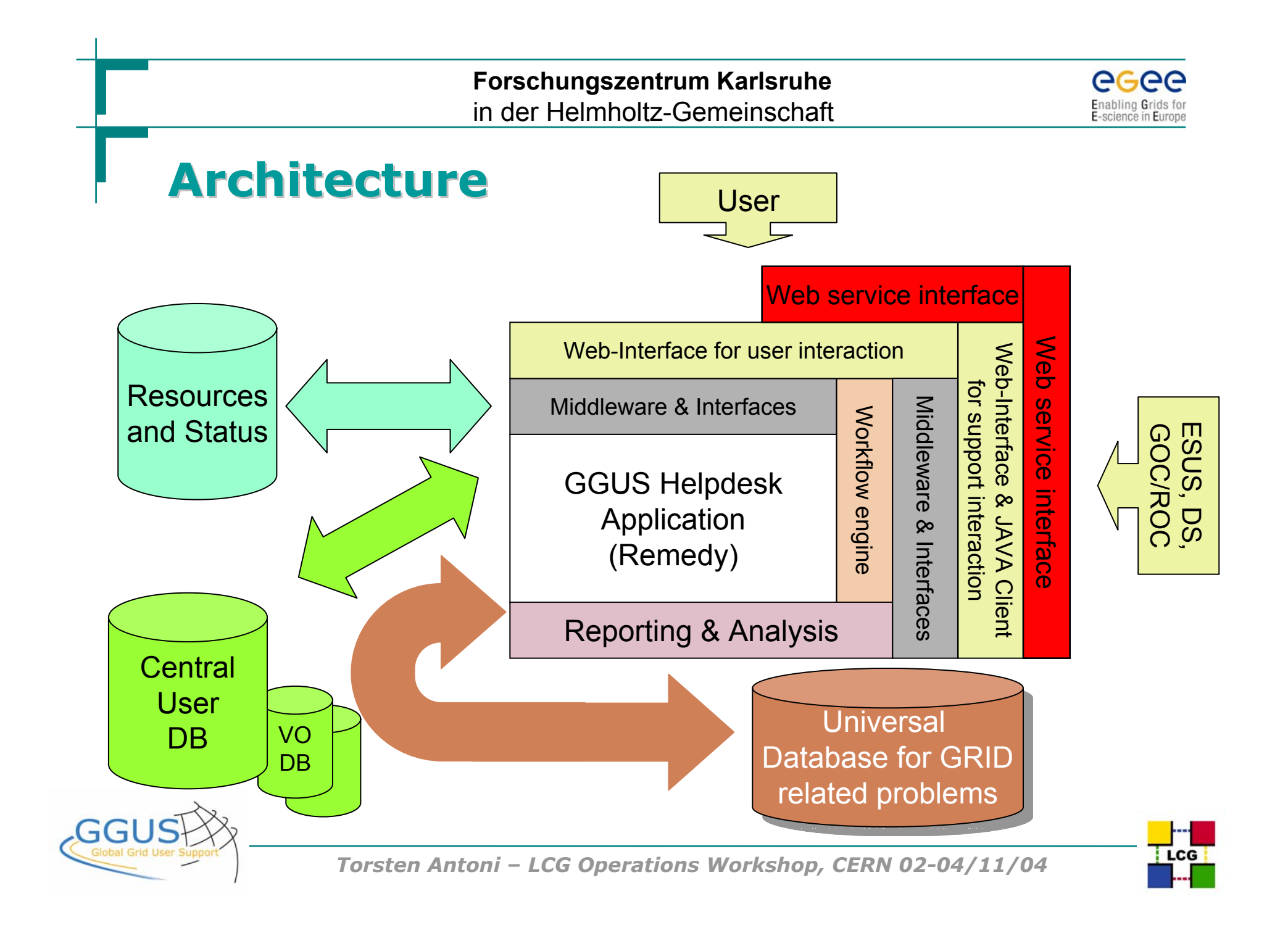

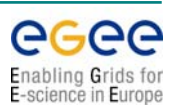

# **Application Application model**

- **SuSE Linux**
- **Apache 1.3.x**
- **Tomcat 4.1.x (because of Remedy)**
- **MySQL 4.0.x** ÷
- **PHP 4.x**
- **Remedy 5.1 Server & Middleware** 
	- **→ Next Release will base on Remedy 6.0**
- **Remedy 5.1 C/C++ API** 
	- **→ Next Release will base on Remedy 6.0**
- **Oracle OCI 9.x with Oracle in a cluster environment**

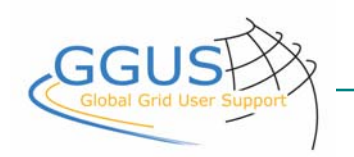

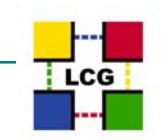

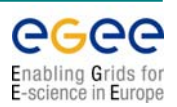

# **Application Application model**

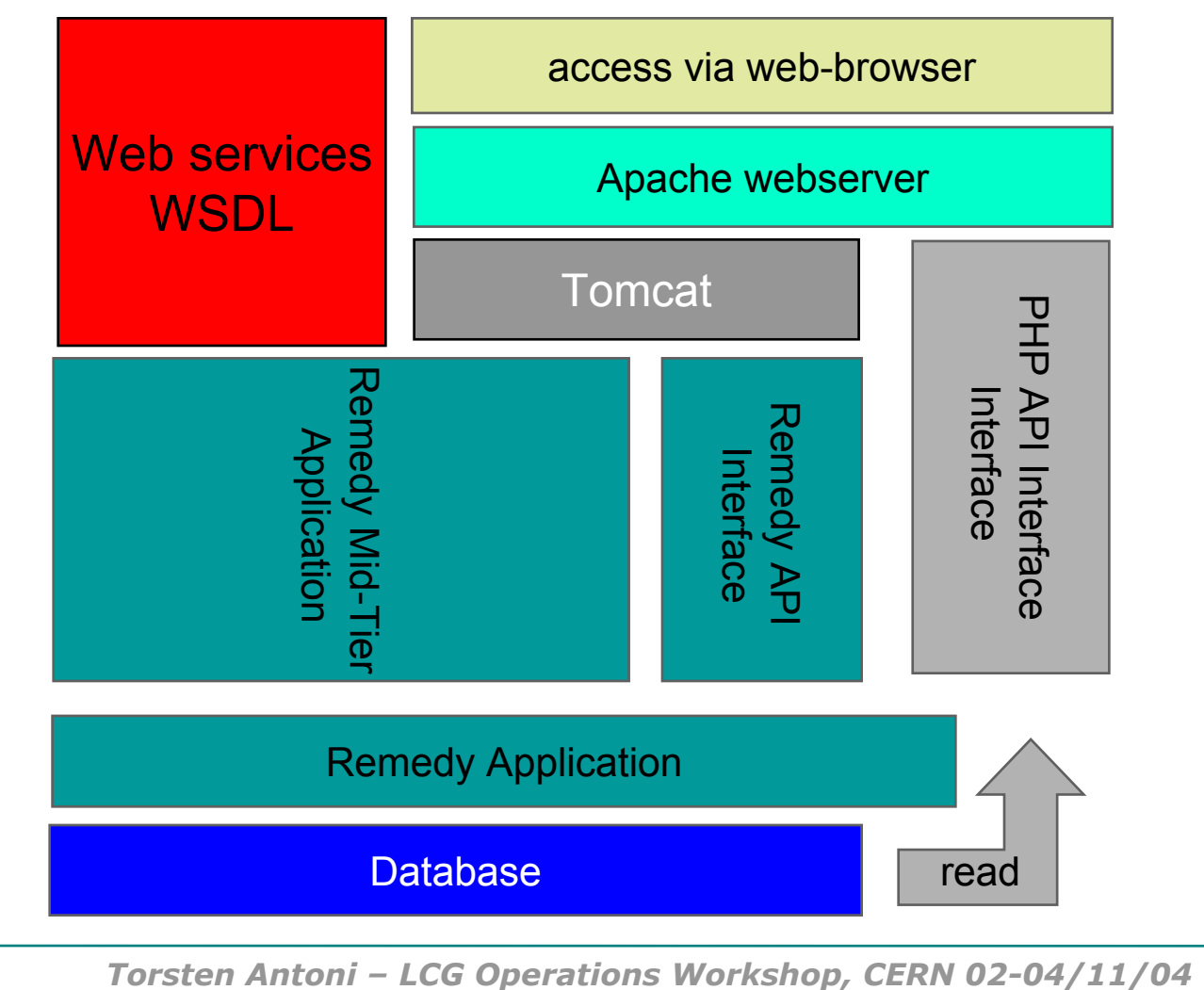

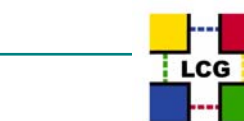

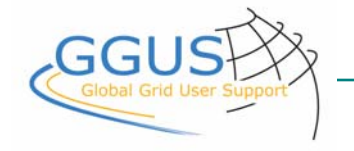

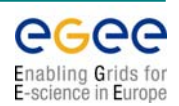

# **Application Application model**

- **Remedy directly provides Web Service Interface to**
	- **Create**
	- **Modify** a provincia de la provincia de la provincia de la provincia de la provincia de la provincia de la provincia d<br>De la provincia de la provincia de la provincia de la provincia de la provincia de la provincia de la provincia
	- **Delete a service request The State**
- **Fast and reliable installation**
- **Use of standard tools for integration and development**
- **High amount of know how at Forschungszentrum**÷

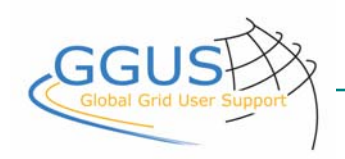

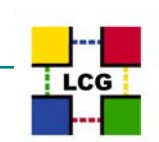

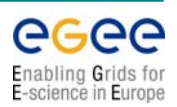

### **Current status Current status**

#### **GGUS Team**

- **4 people at FZK**
- **4 people at ASCC**
- **Teamed up with ASCC since April 2004**
- **Support time from 01:00 ~ 17:00 CET**

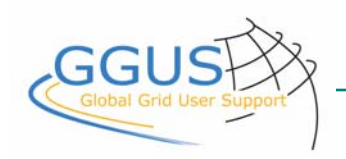

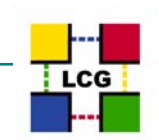

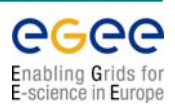

### **Current status Current status**

**Helpdesk application**

- **Release version 1.0 is deployed and operational**
- **Workflows and escalations are running**
- **Application is accessible via web interface and via windows client**
- **User authentication via certificates and userid/password are in place**
- **DS, GOC/ROC and ESUS may use a central application via the Web**

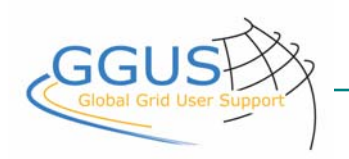

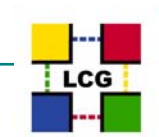

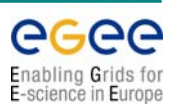

### **Current status Current status**

#### **Web Portal**

- **www.ggus.org is online since October 2003**
- **User interface to submit, modify and track tickets is deployed and operational**
- **News information system in preparation**
- **First version of FAQ system and a documentation section is online**
- **Monitoring and status information is available from LCG-2 Sites and local operations (GridKa)**

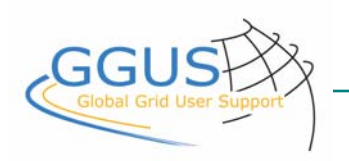

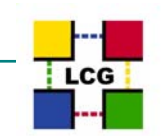

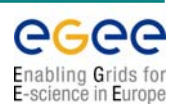

### **Screenshots Screenshots**

- **GGUS-website "Home"**
- **GGUS-website "Submit a Service Request"**
- **Remedy web view for support staff** ÷
- **Deep PBS monitoring interfaceSec**

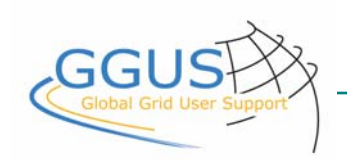

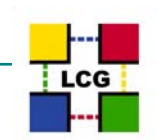

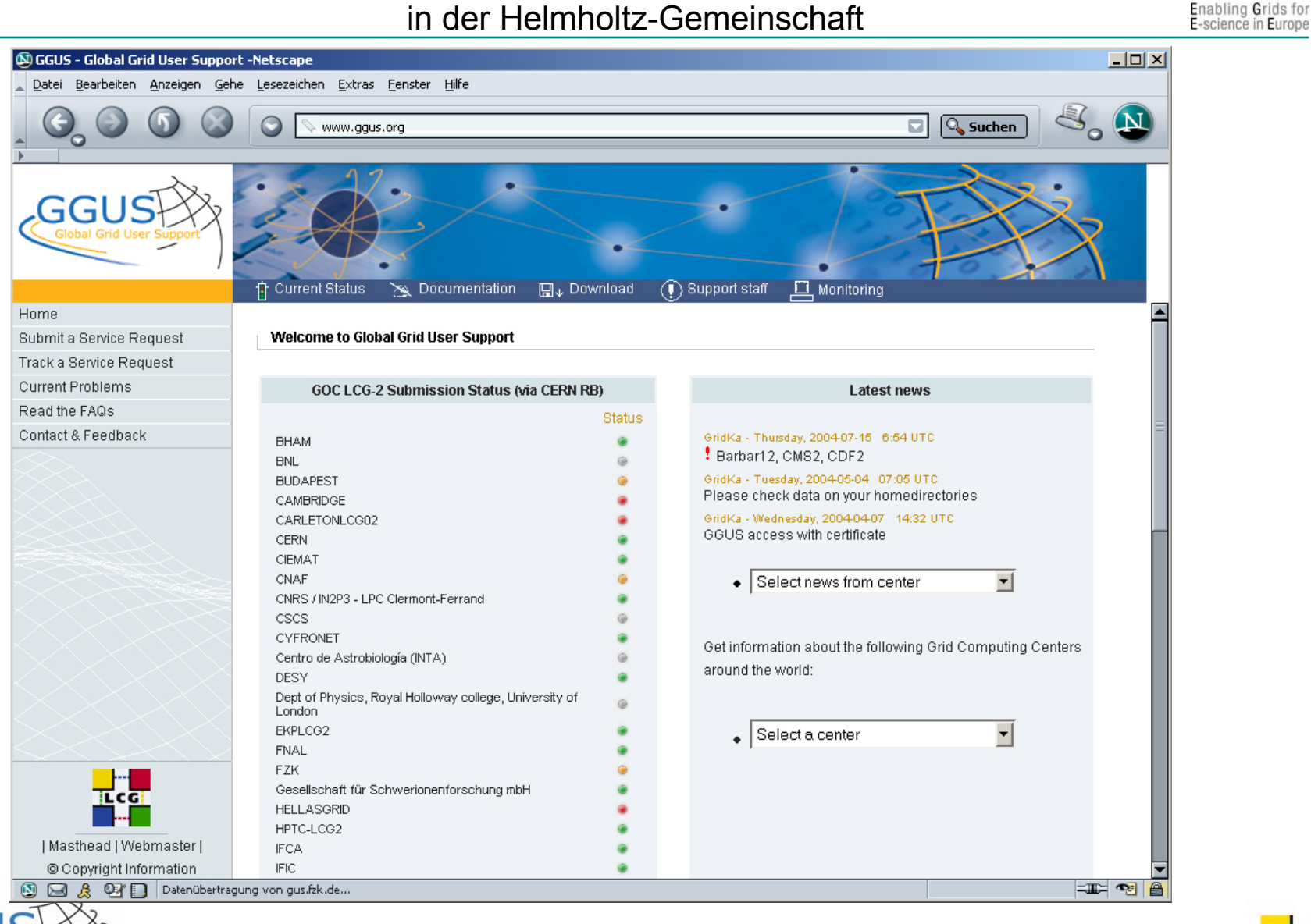

*Torsten Antoni – LCG Operations Workshop, CERN 02-04/11/04*

GG

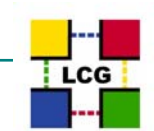

egee

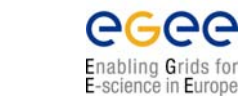

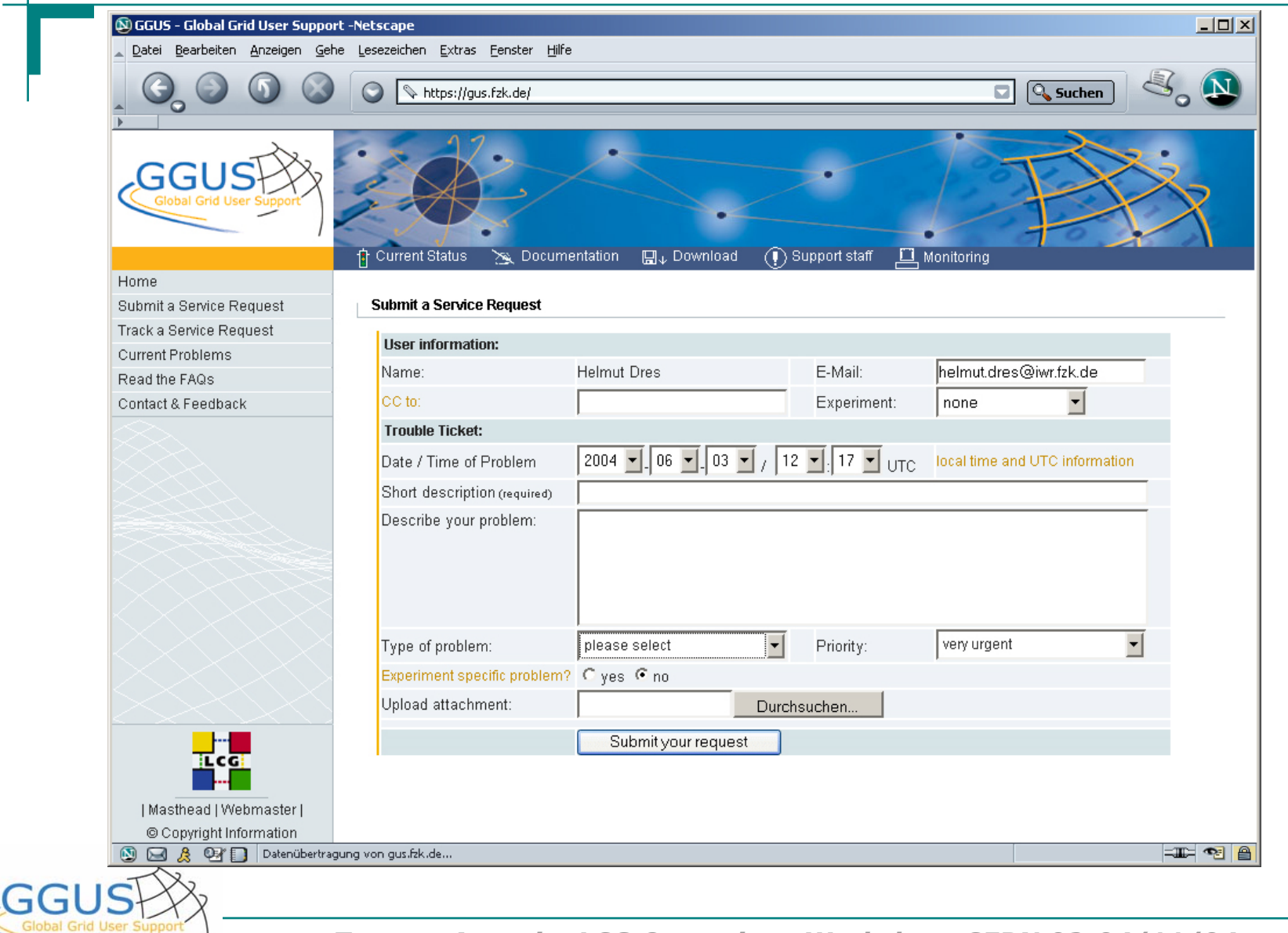

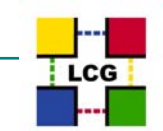

*Torsten Antoni – LCG Operations Workshop, CERN 02-04/11/04*

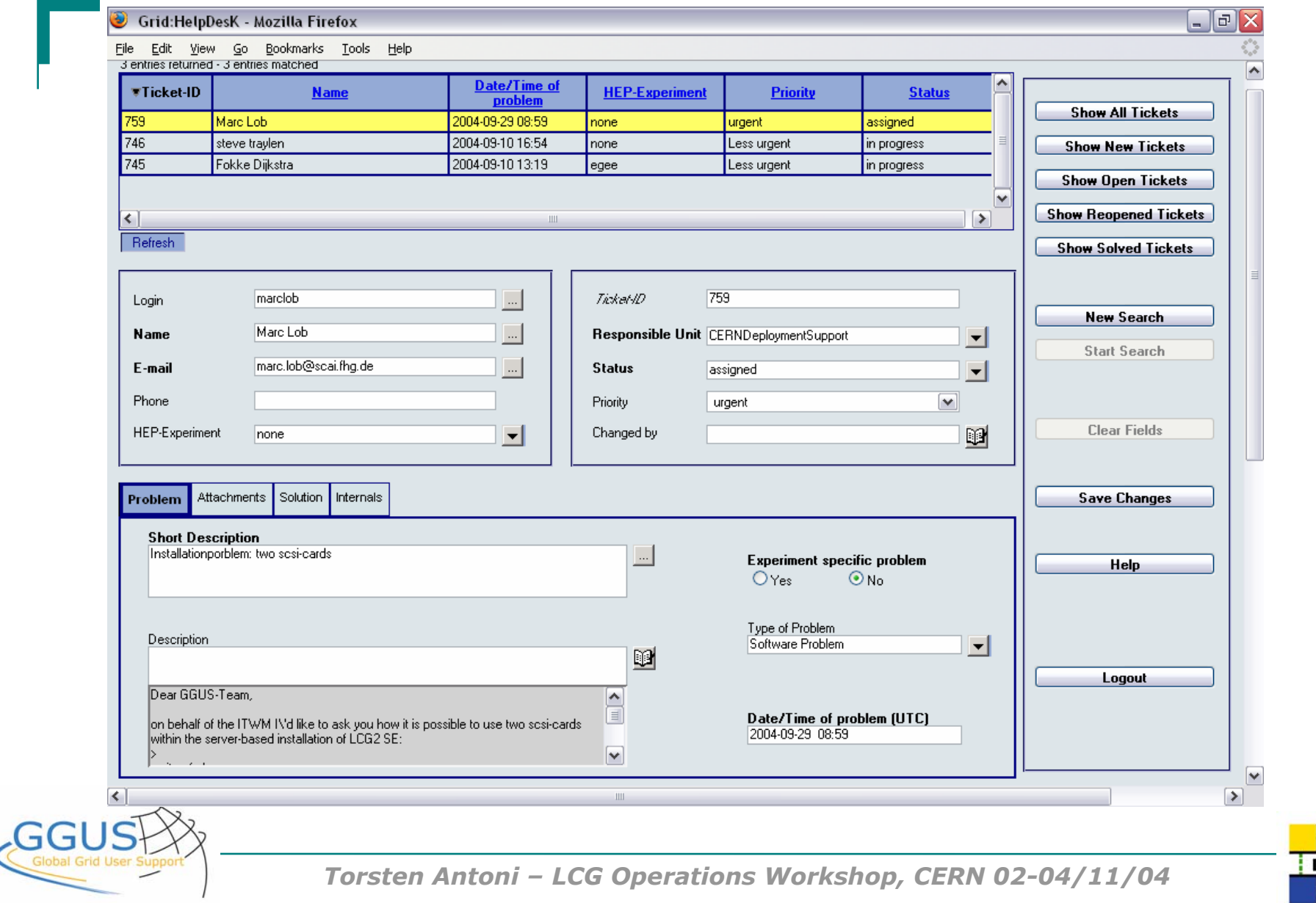

СG

egee Enabling Grids for<br>E-science in Europe

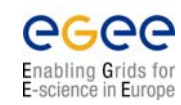

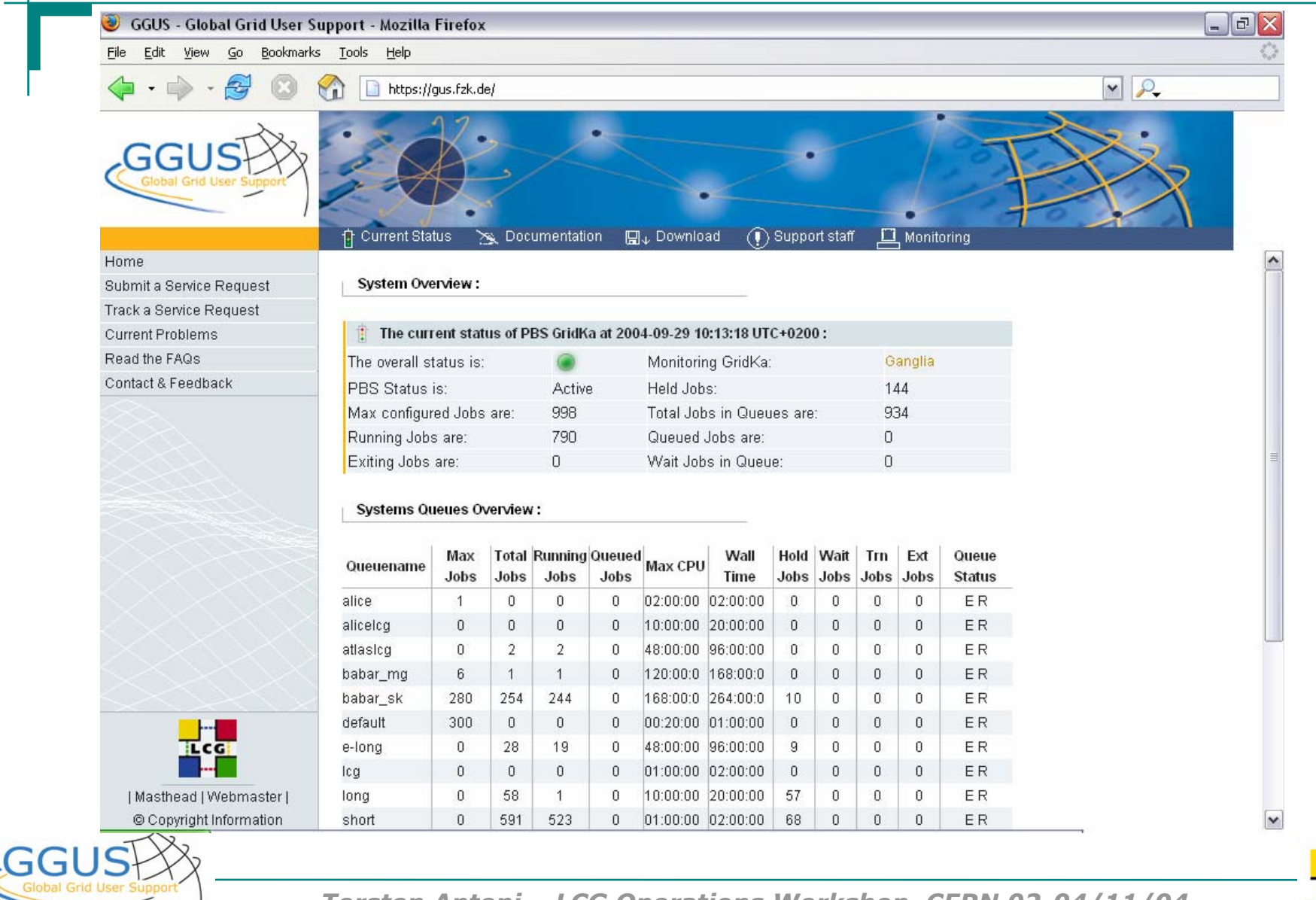

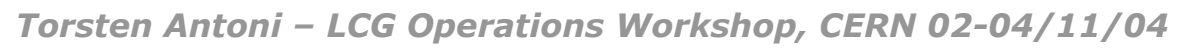

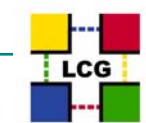

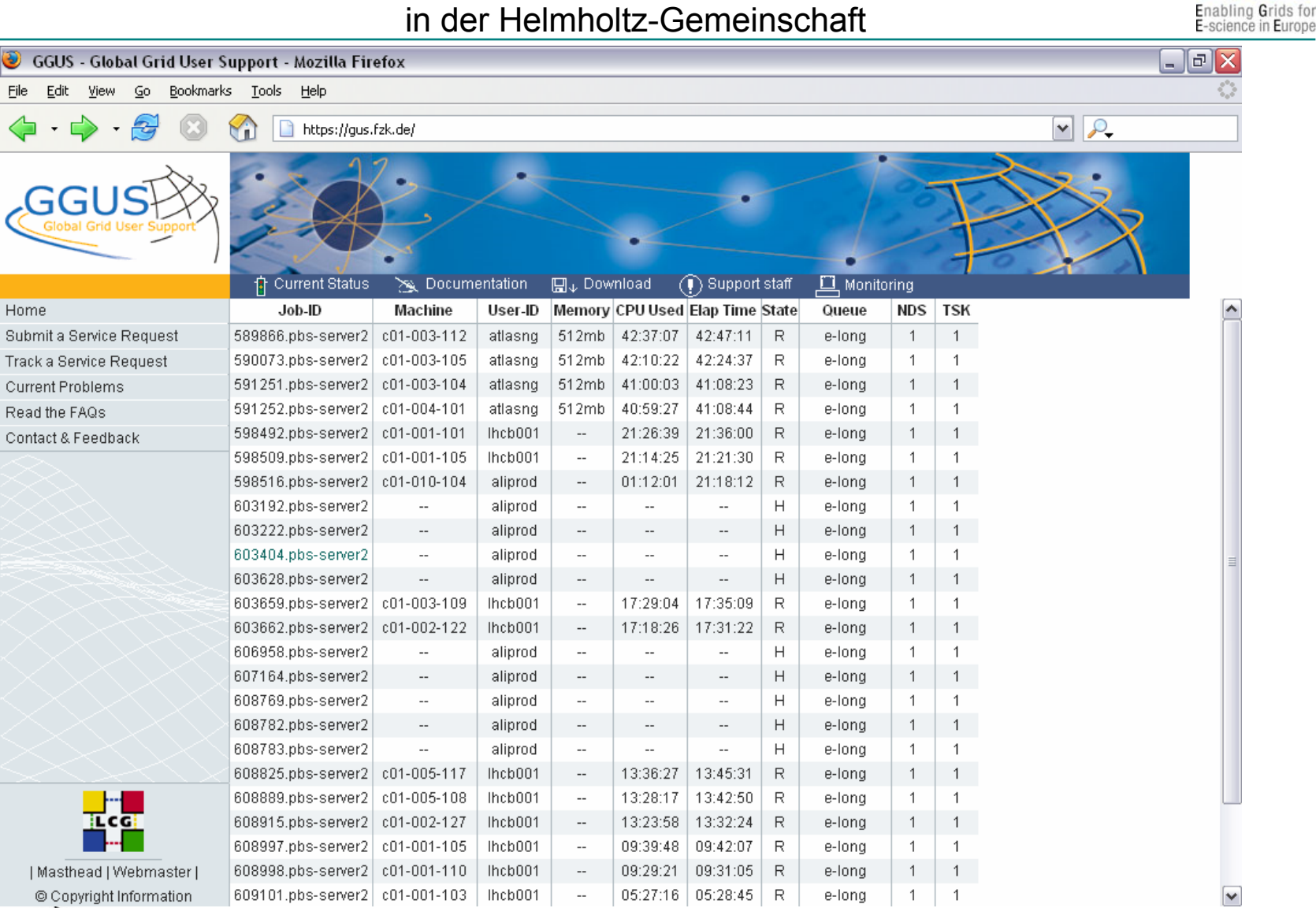

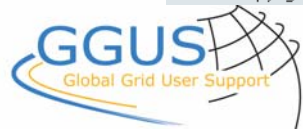

Eile

*Torsten Antoni – LCG Operations Workshop, CERN 02-04/11/04*

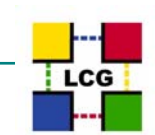

egee

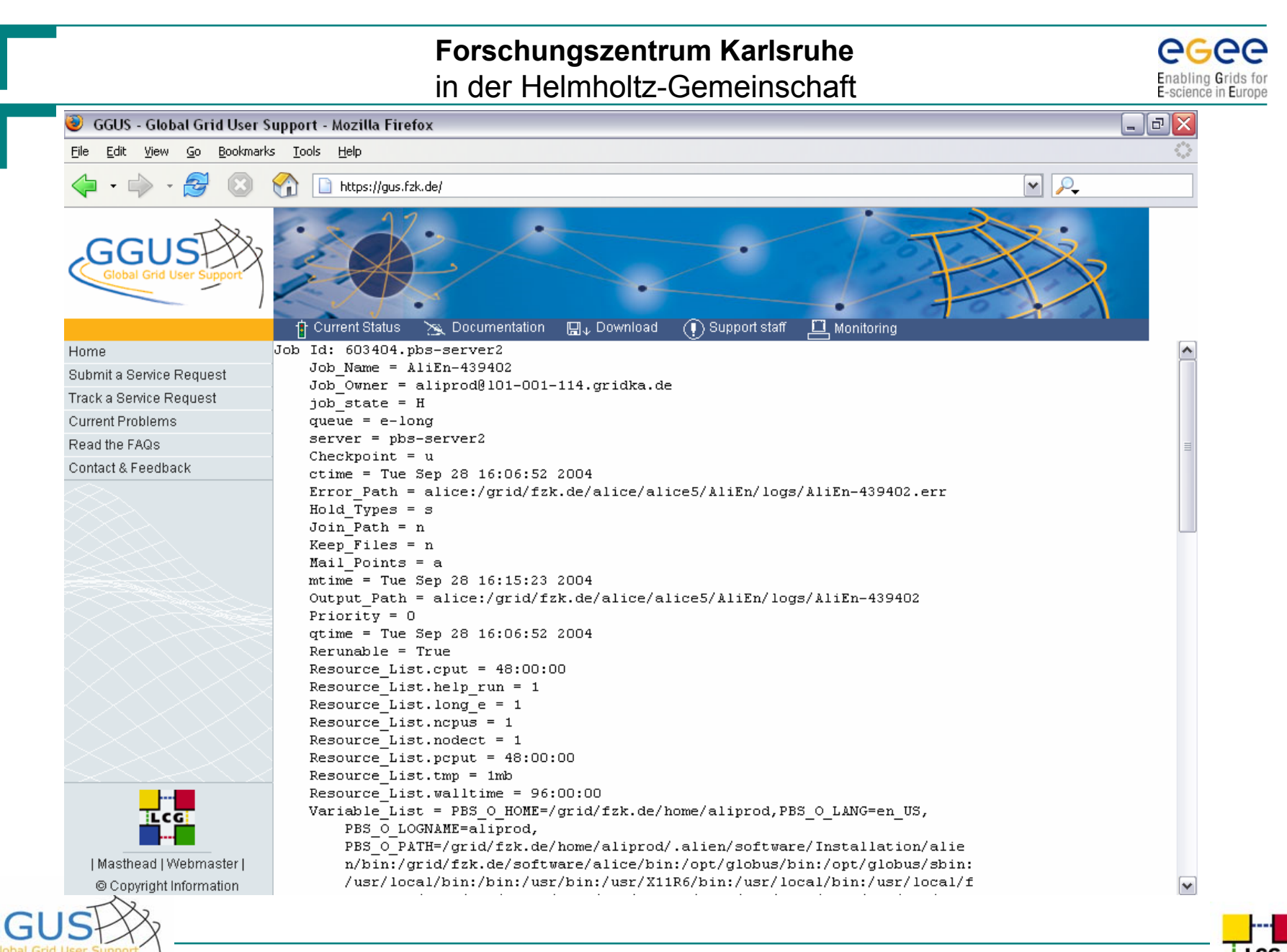

*Torsten Antoni – LCG Operations Workshop, CERN 02-04/11/04*

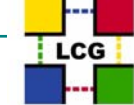

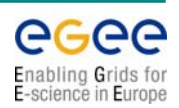

### **Outlook Outlook**

#### **Updated Helpdesk application (based on Remedy release 6.0)**

- $\downarrow$  Enhancements based on user and support feedback
- $\downarrow$  Provide a simple interface for other helpdesk systems (short term)
- ↓ Update Apache & PHP
- **Develop a web-services interface to other helpdesk applications**
- **Implement the knowledge base**
- **Start providing support for EGEE community**
- **Search for an third partner in the US**  to achieve the goal of 24h support  $\rightarrow$  Currently under way
- **Work more closely with the GGF support working group**

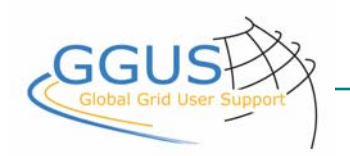

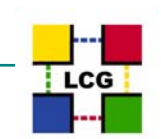

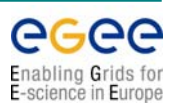

### **Access to GGUS Access to GGUS**

- **GGUS web portal: http://www.ggus.org**
- **Email: support@ggus.org**
- **Phone FZK: +49 7247 828383**
- **Support time:** 
	- **- ASCC: Mon. to Fri. 0:00 to 08:00 UTC**

**(local time: 8 am to 4 pm)**

**-Mon. to Fri. 7:00 to 15:00 UTC** 

**(local time: 9 am to 5 pm)**

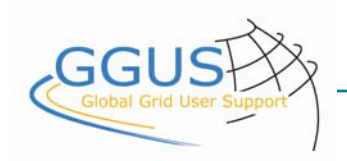

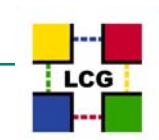